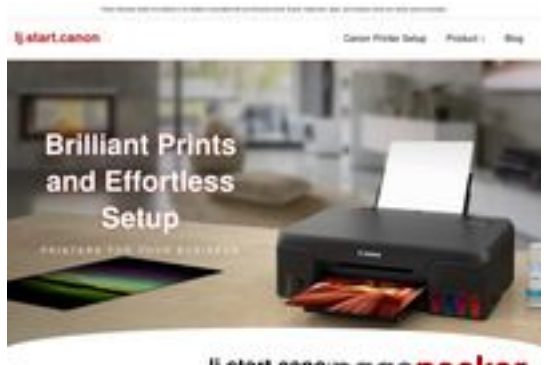

### ij.start.cano:pagepeeker

## **Evaluation du site ljstartcannon.com**

Généré le 17 Juillet 2024 04:49

**Le score est de 70/100**

## **Optimisation du contenu**

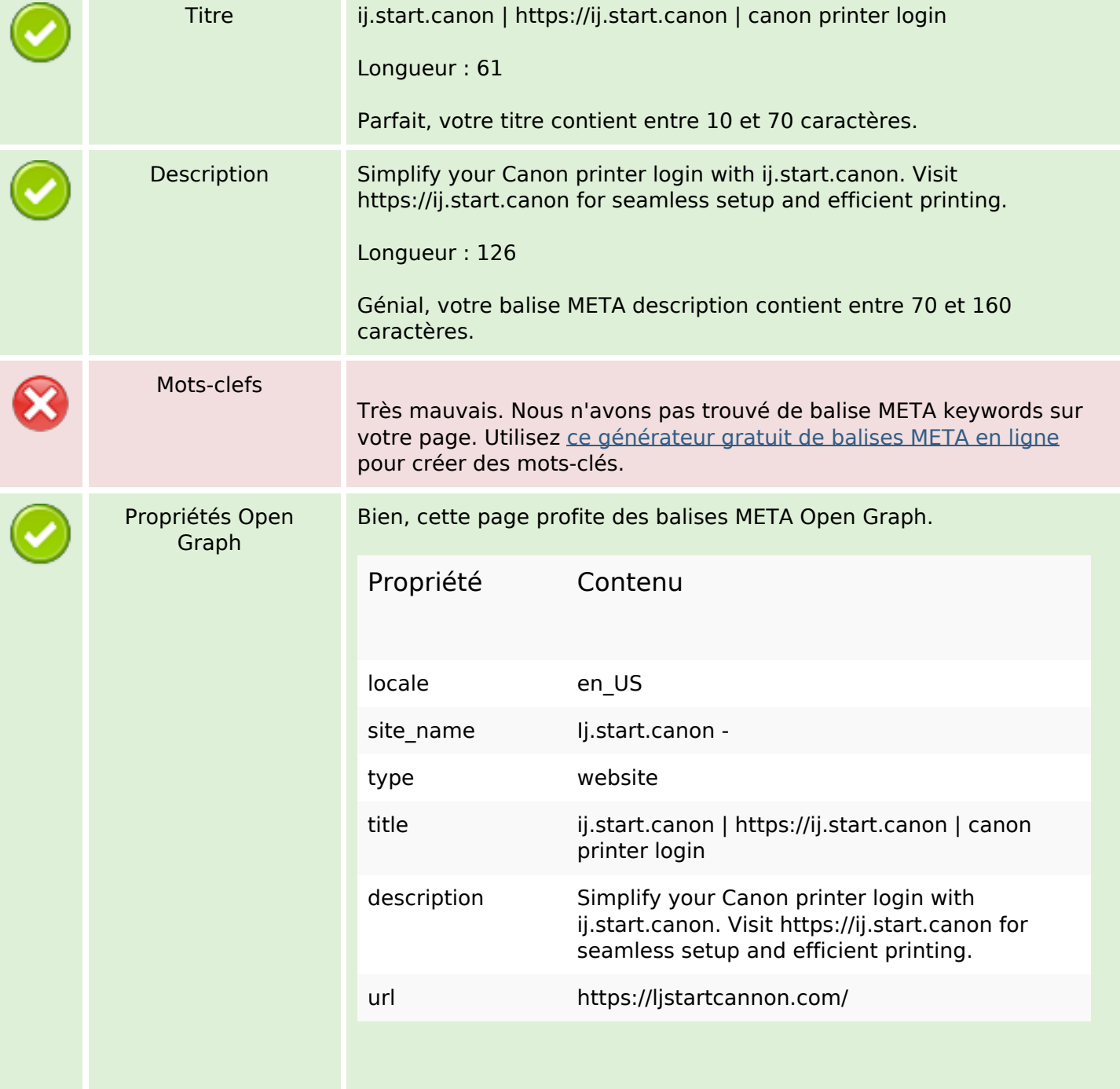

# **Optimisation du contenu**

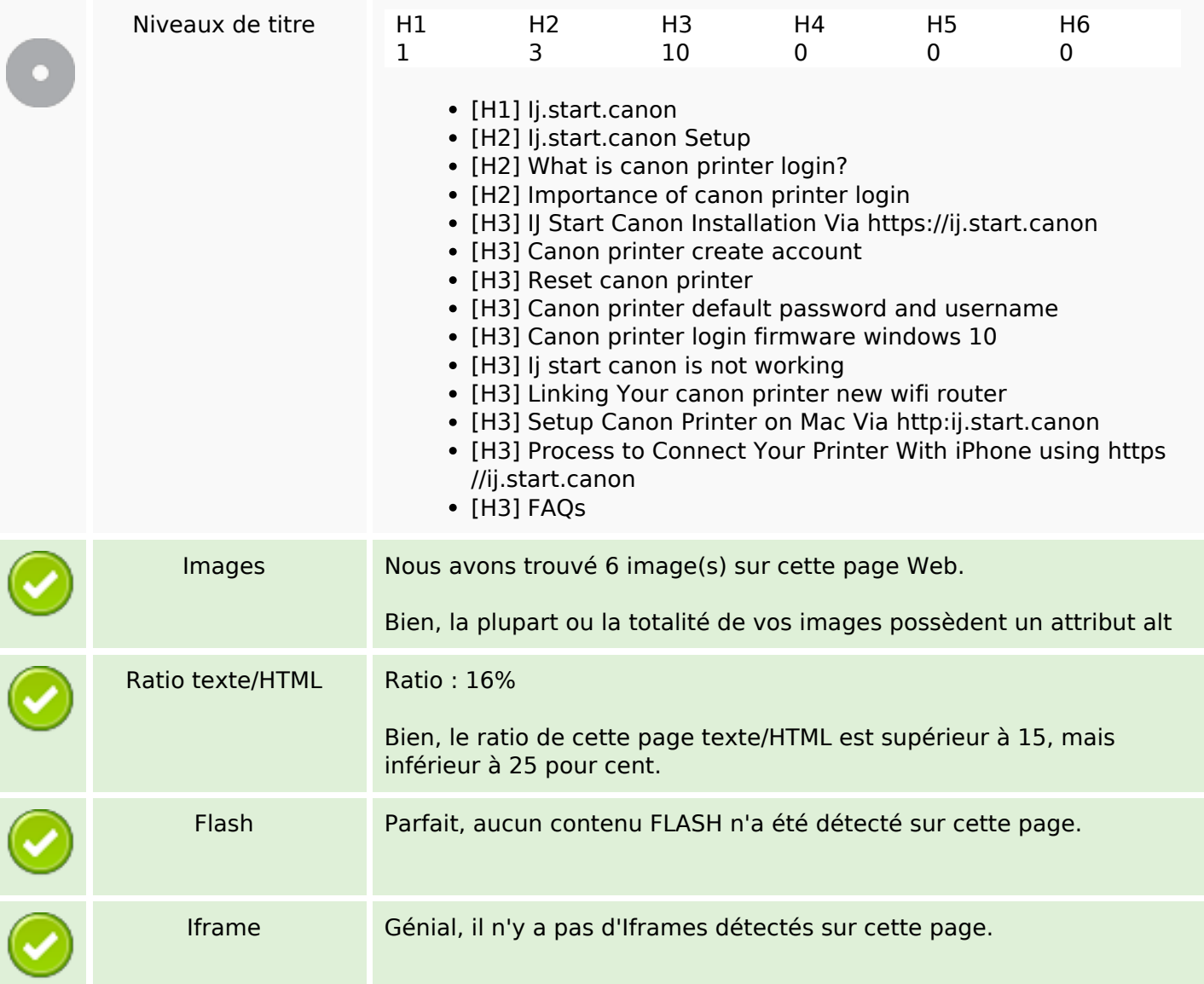

# **Liens**

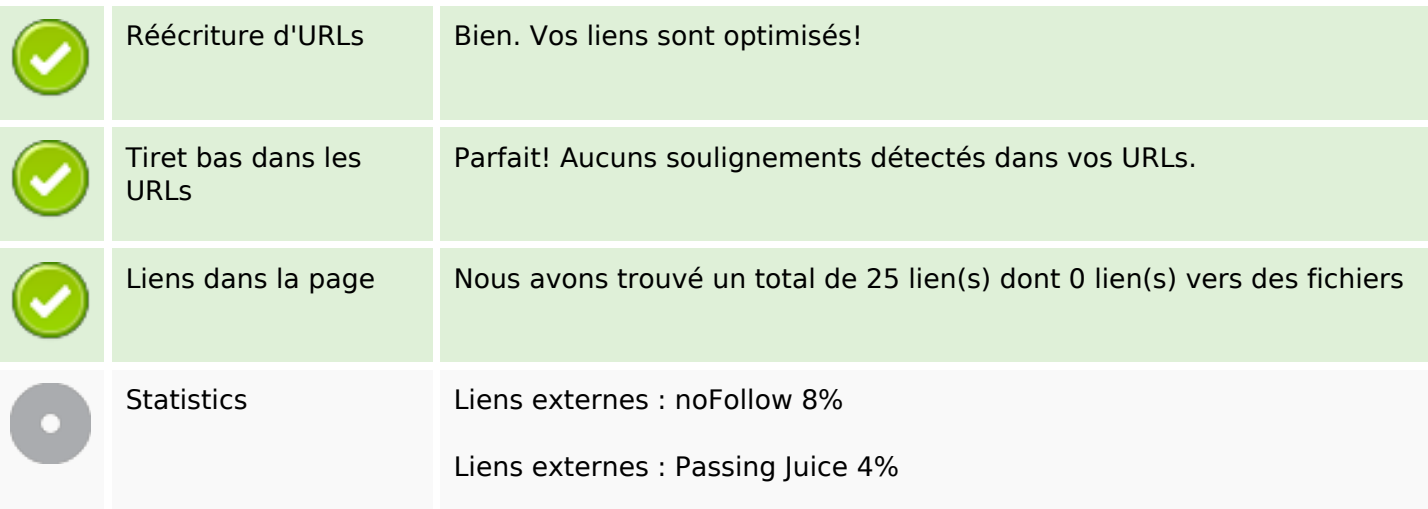

### **Liens**

Liens internes 88%

# **Liens dans la page**

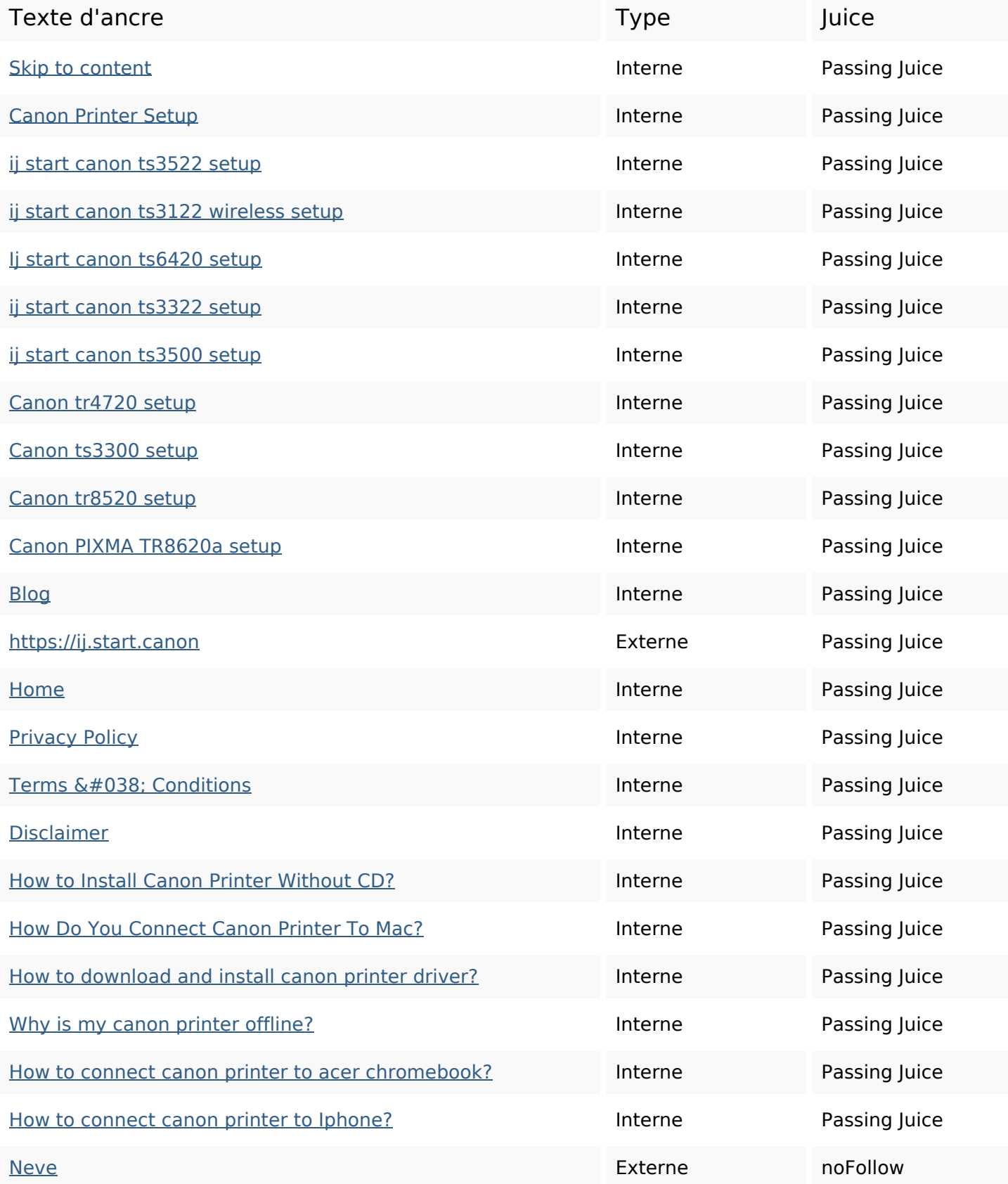

### **Liens dans la page**

#### WordPress North Contract Contract Contract Contract Contract Contract Contract Contract Contract Contract Contract Contract Contract Contract Contract Contract Contract Contract Contract Contract Contract Contract Contract

### **Mots-clefs**

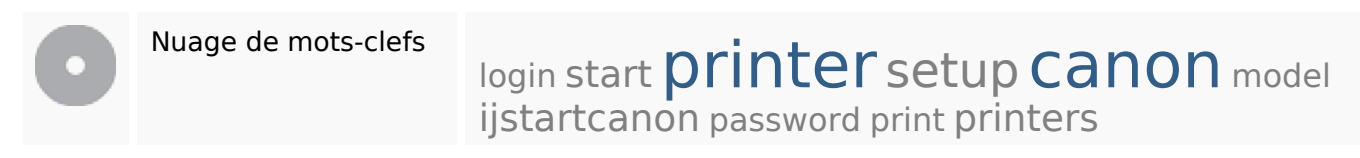

### **Cohérence des mots-clefs**

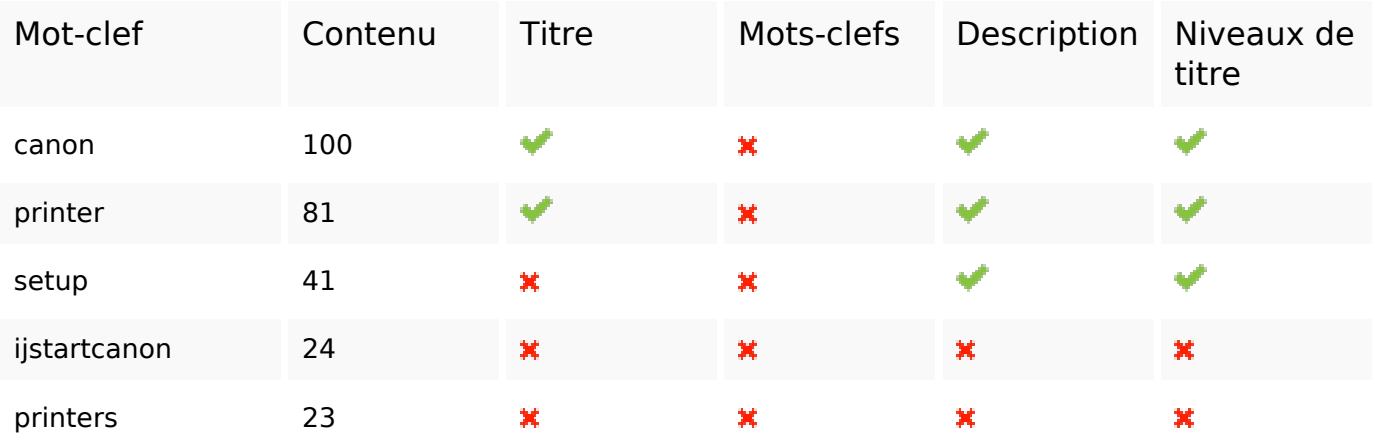

### **Ergonomie**

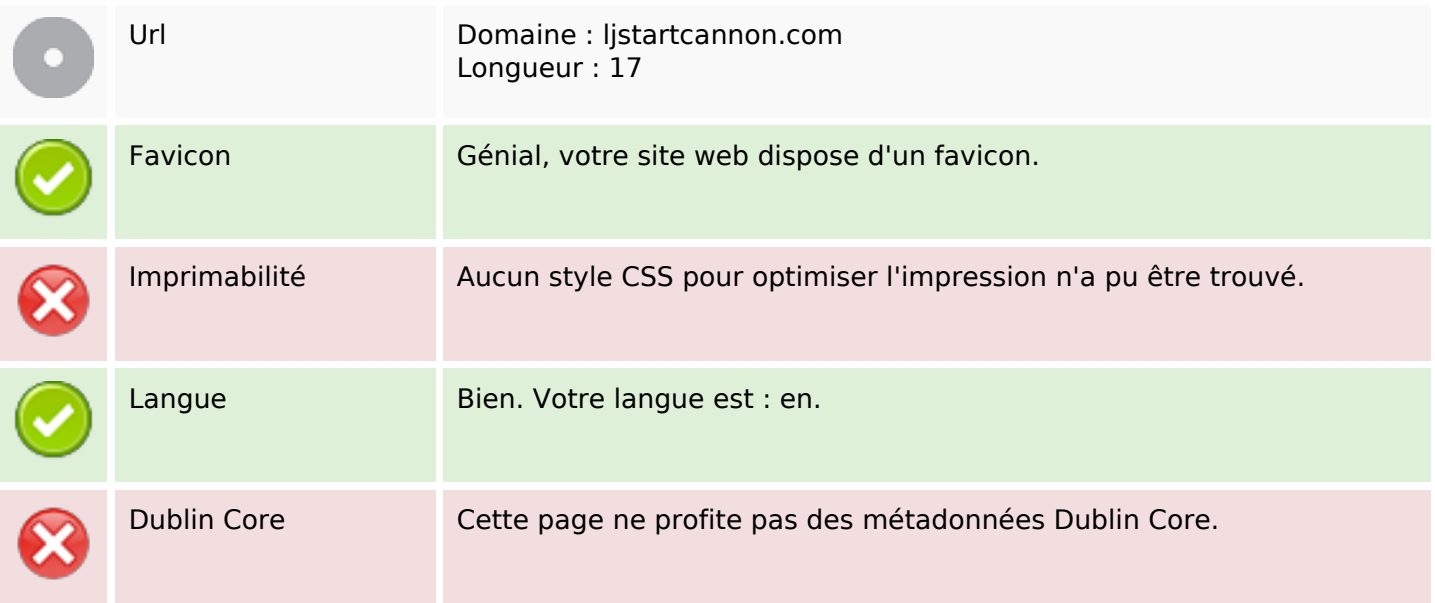

### **Document**

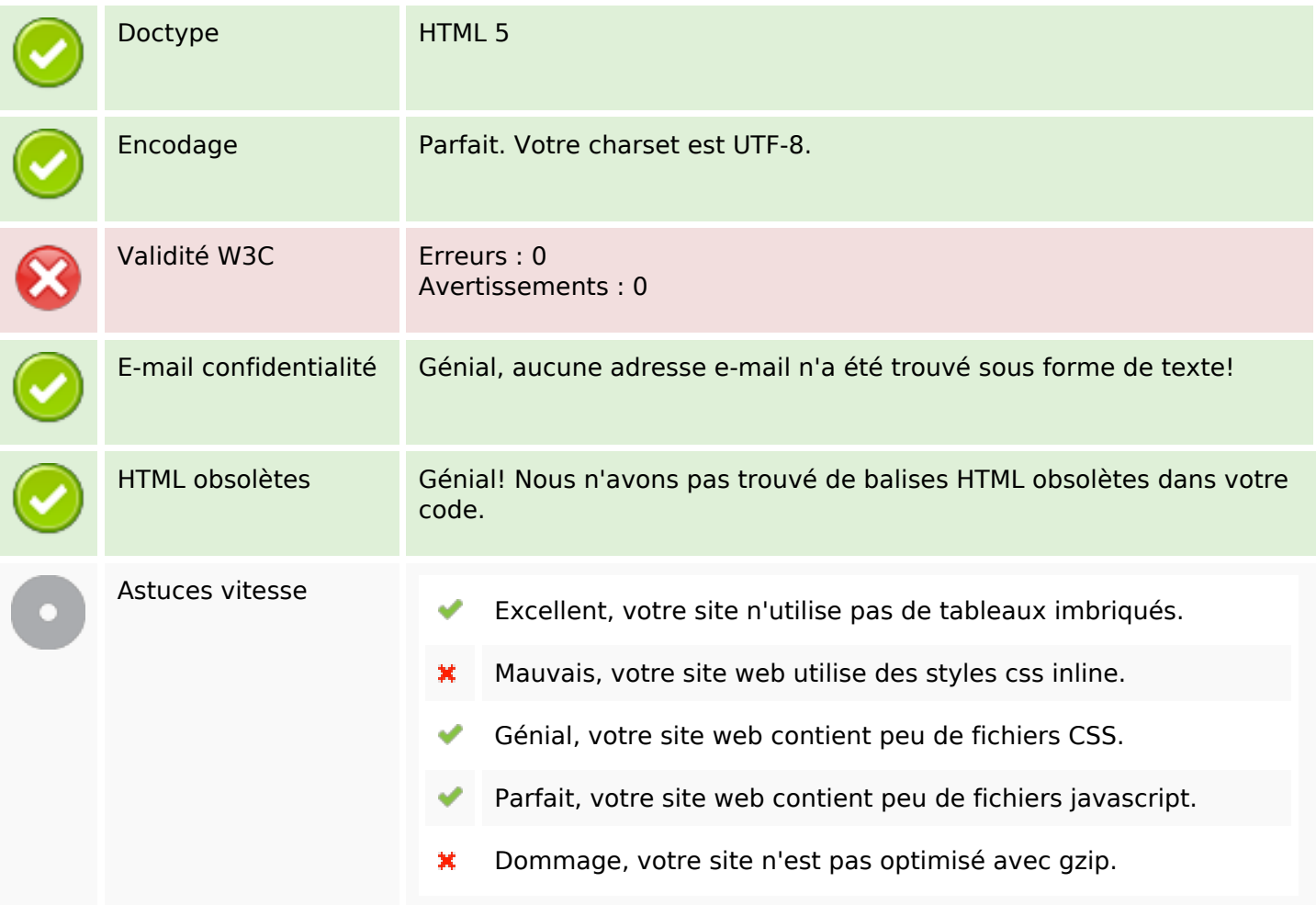

# **Mobile**

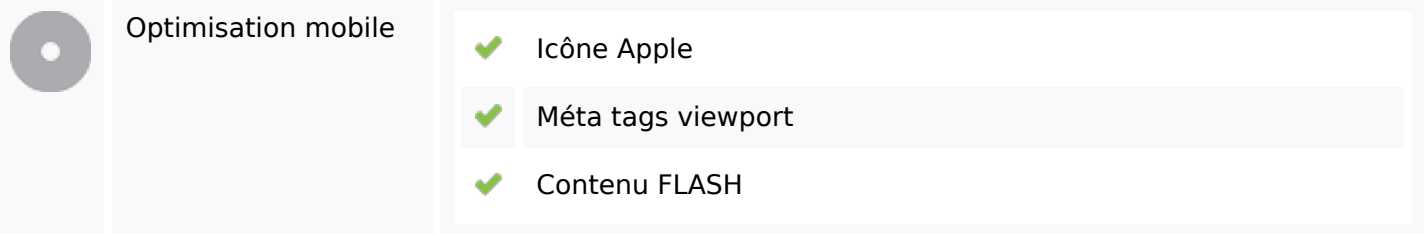

# **Optimisation**

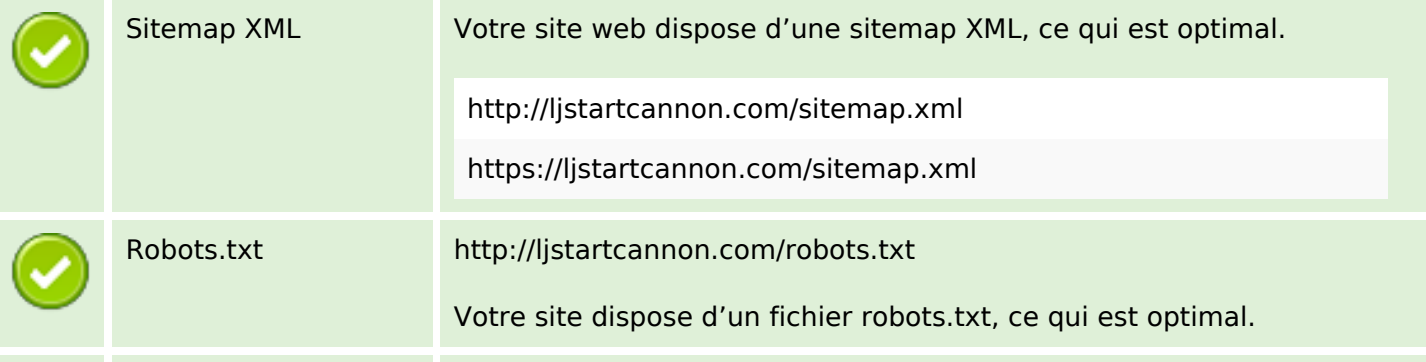

# **Optimisation**

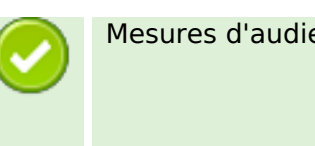

Mesures d'audience Votre site web dispose d'une outil d'analytics, ce qui est optimal.

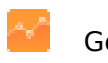

Google Analytics